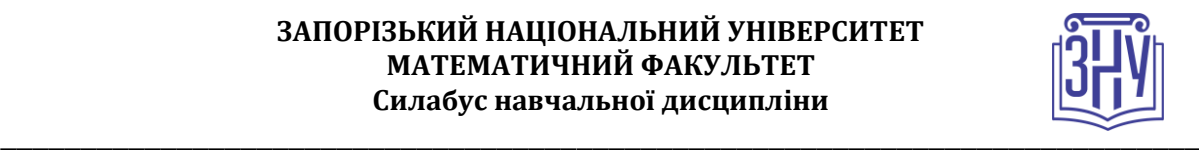

## **ДЕКЛАРАТИВНЕ ТА ФУНКЦІОНАЛЬНЕ ПРОГРАМУВАННЯ**

**Викладач:** *доктор філософії, старший викладач Чопорова Оксана Володимирівна* **Кафедра:** *програмної інженерії, І корпус, ауд. 19* **E-mail:** *о.choporova@znu.edu.ua* **Телефон:** *(061) 289-12-58*

**Інші засоби зв'язку:** *Moodle (форум курсу, приватні повідомлення)*

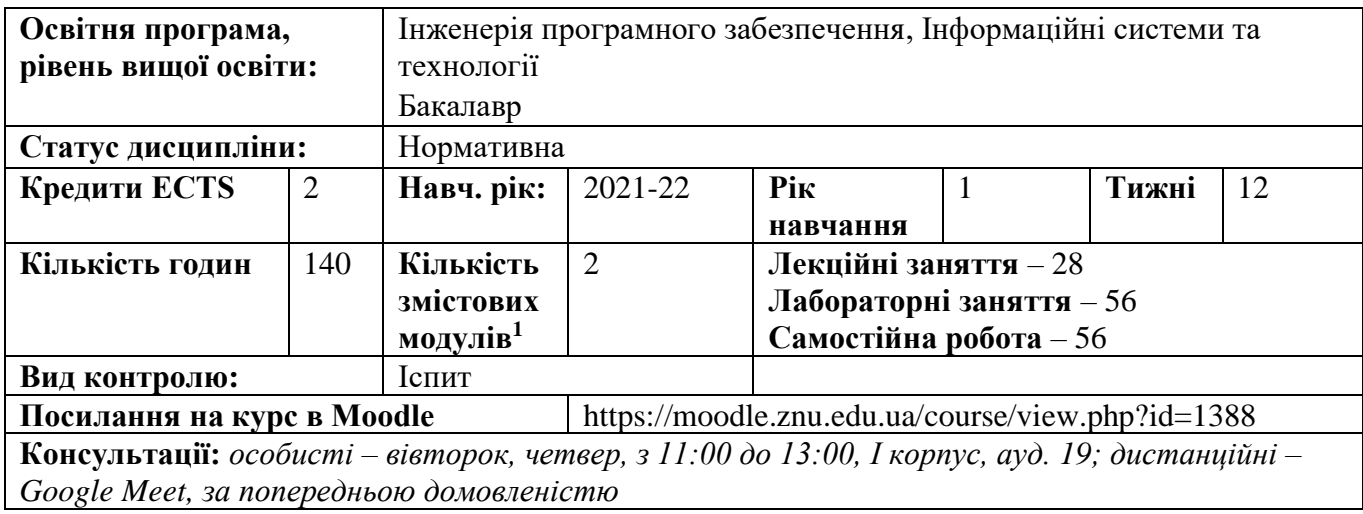

## **ОПИС КУРСУ**

*Метою викладання навчальної дисципліни «Декларативне та функціональне програмування» є знайомство з принципами та підходами, що є основою декларативної парадигми програмування; можливостями та сферами застосування логічного та функціонального програмування; основними елементами, конструкціями, алгоритмами, що використовуються в логічних та функціональних програмах.*

*Курс базується на знаннях, отриманих протягом вивчення таких дисциплін: «Дискретна математика», «Об'єктно-орієнтоване програмування».*

*Знання, отримані протягом вивчення дисципліни, слугують основую для вивчення таких дисциплін: «Web-програмування», «Паралельне програмування», «Паралельні та розподілені обчислення»».*

# **ОЧІКУВАНІ РЕЗУЛЬТАТИ НАВЧАННЯ**

**Призначення навчальної дисципліни:** *вивчення дисципліни дозволить студентам оволодіти методами функціонального та логічного програмування, теоретичними знаннями щодо принципів функціонального підходу при розробці програм; основними підходами і засобами логічного програмування з використанням різноманітних структур даних у програмуванні та їх застосуванні при побудові ефективних алгоритмів; вмінням користуватись сучасним програмним забезпеченням.*

### **Програмні компетентності:**

- *здатність розв'язувати складні спеціалізовані задачі та практичні проблеми в області інформаційних систем та технологій, або в процесі навчання, що характеризуються комплексністю та невизначеністю умов, які потребують застосування теорій та методів інформаційних технологій;*

<sup>1</sup> **1 змістовий модуль = 15 годин (0,5 кредита EСTS)**

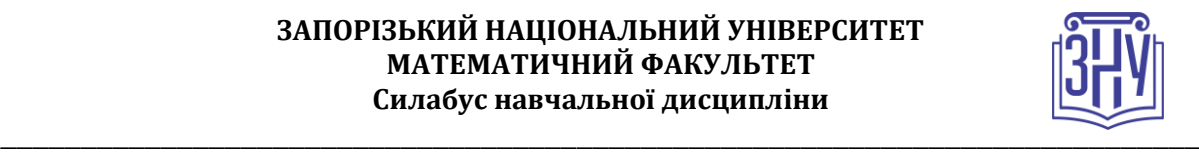

- *здатність застосовувати знання у практичних ситуаціях;*
- *здатність до розуміння предметної області та професійної діяльності;*
- *здатність вчитися і оволодівати сучасними знаннями;*
- *здатність проєктувати, розробляти та використовувати засоби реалізації інформаційних систем, технологій та інфокомунікацій (методичні, інформаційні, алгоритмічні, технічні, програмні та інші);*
- *здатність використовувати сучасні інформаційні системи та технології (виробничі, підтримки прийняття рішень, інтелектуального аналізу даних та інші), методики й техніки кібербезпеки під час виконання функціональних завдань та обов'язків.*

#### **Програмні результати навчання:**

- *використовувати базові знання інформатики й сучасних інформаційних систем та технологій, навички програмування, технології безпечної роботи в комп'ютерних мережах, методи створення баз даних та інтернет-ресурсів, технології розроблення алгоритмів і комп'ютерних програм мовами високого рівня із застосуванням об'єктно-орієнтованого програмування для розв'язання задач проектування і використання інформаційних систем та технологій;*
- *демонструвати знання сучасного рівня технологій інформаційних систем, практичні навички програмування та використання прикладних і спеціалізованих комп'ютерних систем та середовищ з метою їх запровадження у професійній діяльності;*
- *демонструвати вміння розробляти техніко-економічне обґрунтування розроблення інформаційних систем та технологій та вміти оцінювати економічну ефективність їх впровадження.*

## **ОСНОВНІ НАВЧАЛЬНІ РЕСУРСИ**

*Презентації лекцій, плани семінарських занять, методичні рекомендації до виконання індивідуальних завдань та групових творчих проектів розміщені на платформі Moodle:*  https://moodle.znu.edu.ua/course/view.php?id=17

# **КОНТРОЛЬНІ ЗАХОДИ**

#### *Поточні контрольні заходи*

#### *Обов'язкові види роботи:*

*Лабораторні роботи – завдання, які необхідно виконати протягом занять у комп'ютерних лабораторіях університету та подати у вигляді звіту з описом алгоритмів, схем даних, таблиць, діаграм тощо.*

#### *Підсумкові контрольні заходи:*

*Усна відповідь на екзамені (max 20 балів) передбачає розгорнуте висвітлення двох питань: теоретичного (max 10 балів) і практичного (max 10 балів).* 

*Індивідуальне завдання (ІДЗ), яке виконується у формі звіту, що містить аналіз програми, що розроблена студентом, та захакається з демонстрацією програми (програм) на комп'ютері (max 20 балів).*

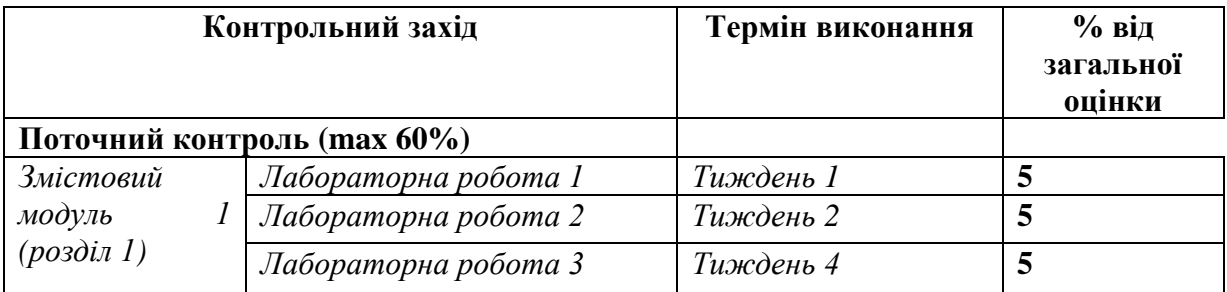

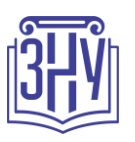

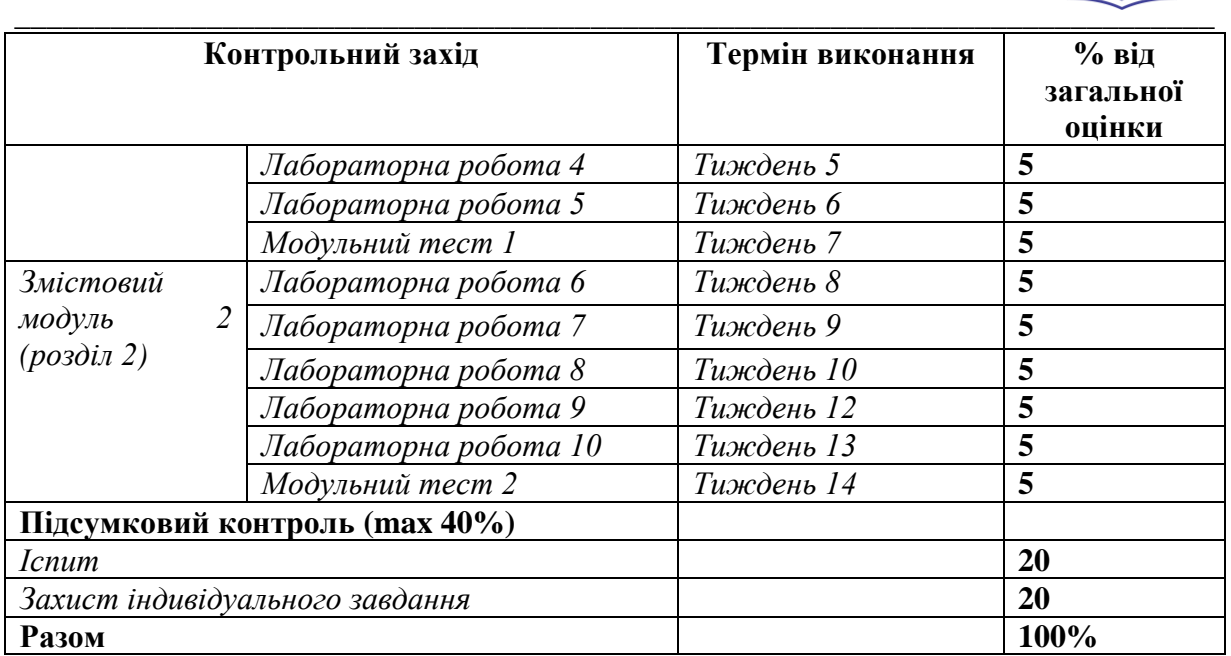

### **Шкала оцінювання: національна та ECTS**

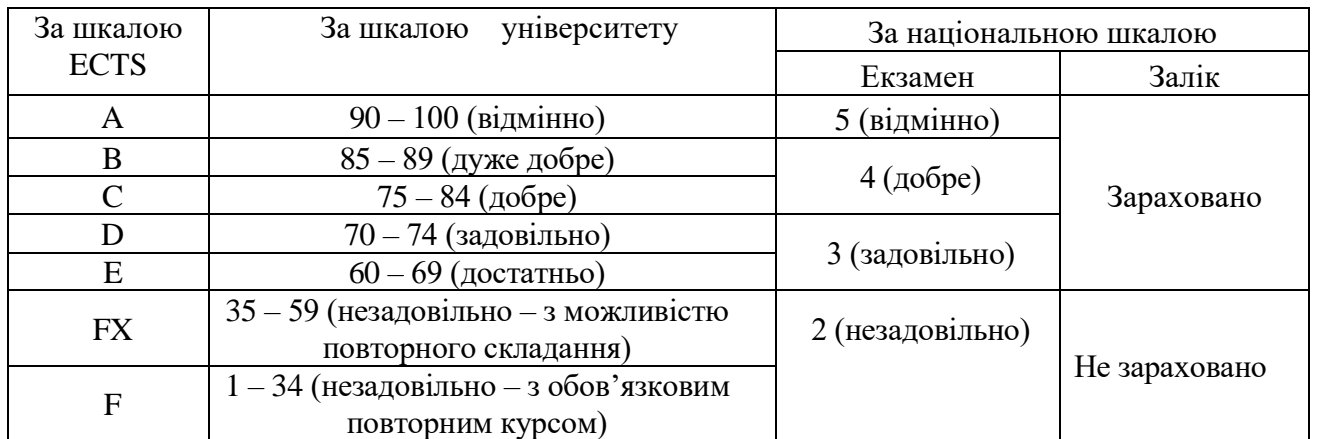

## **РОЗКЛАД КУРСУ ЗА ТЕМАМИ І КОНТРОЛЬНІ ЗАВДАННЯ**

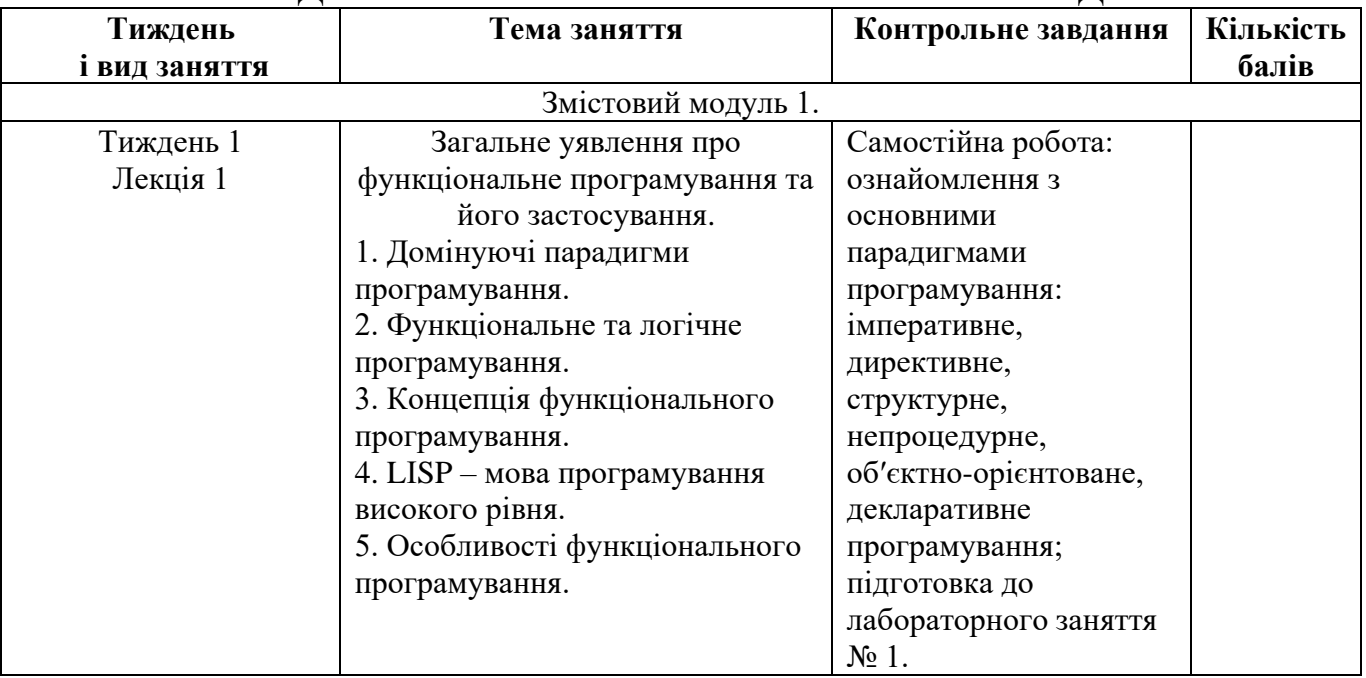

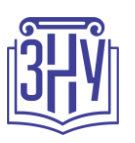

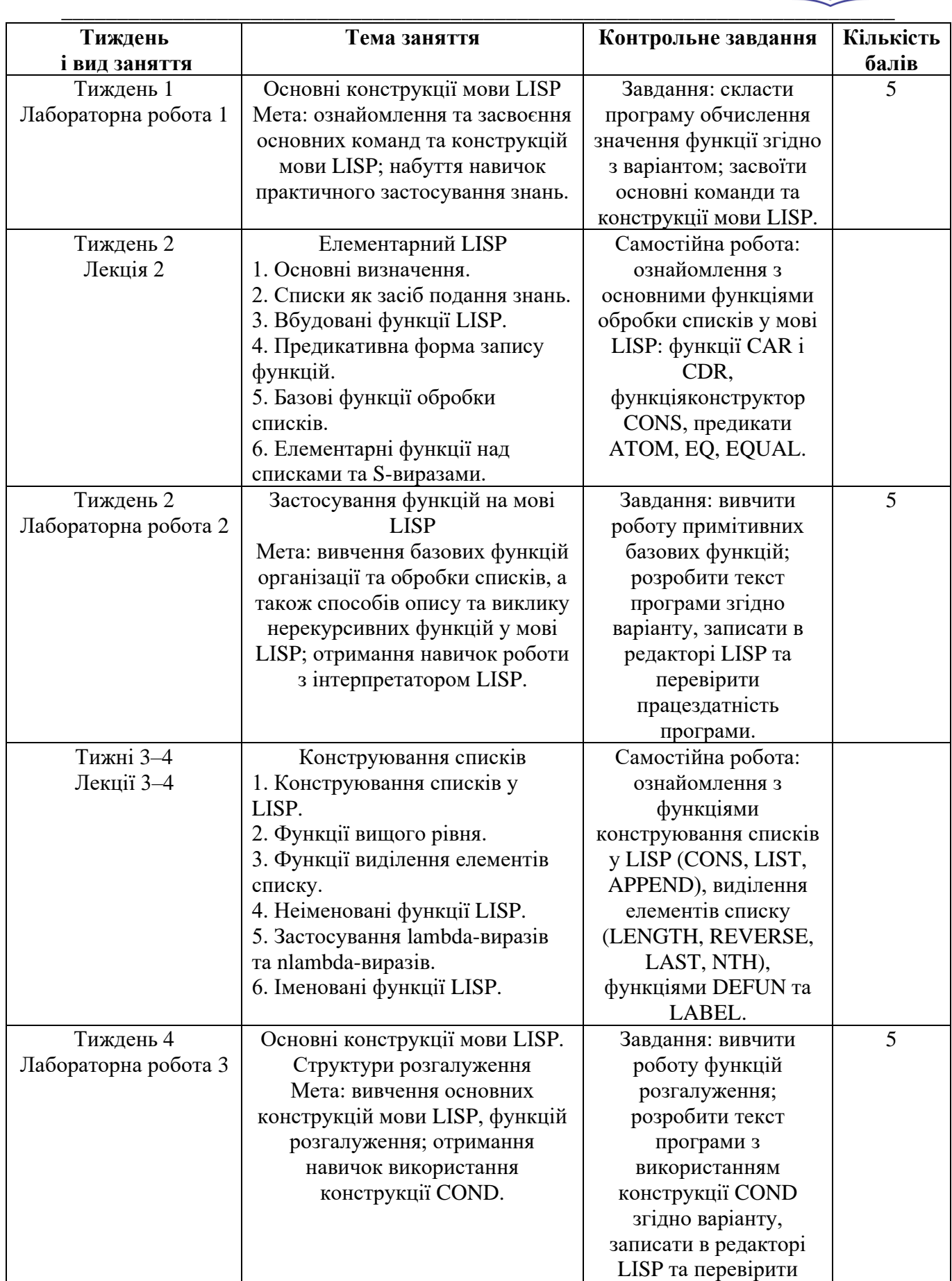

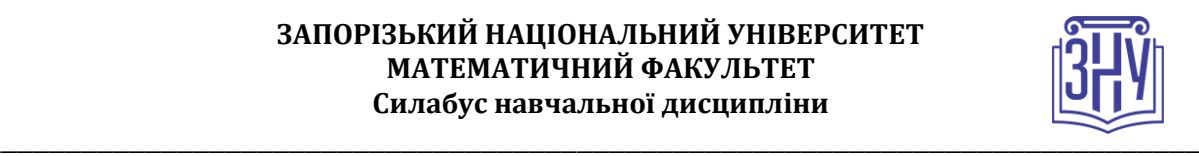

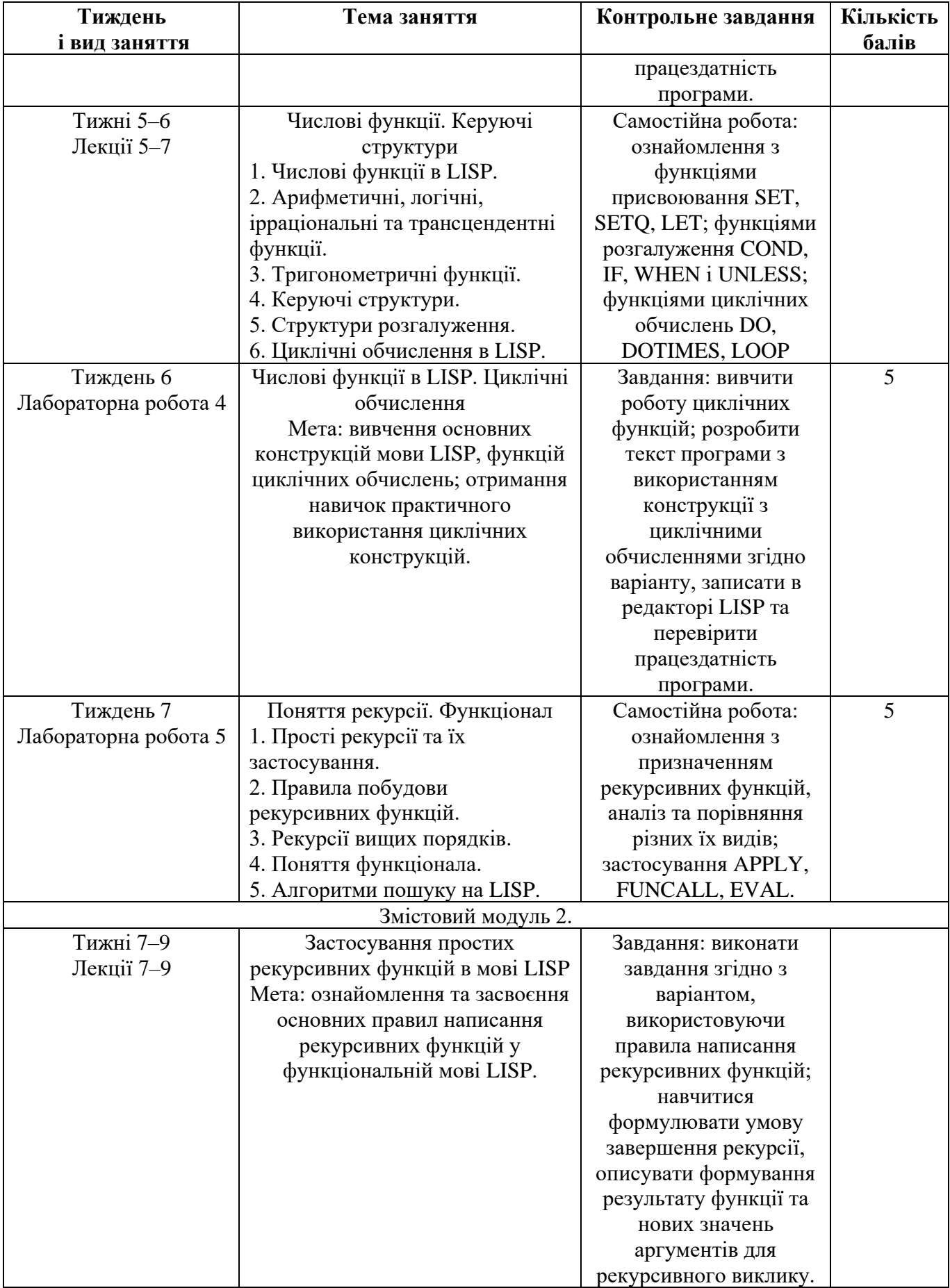

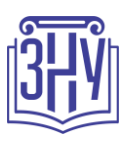

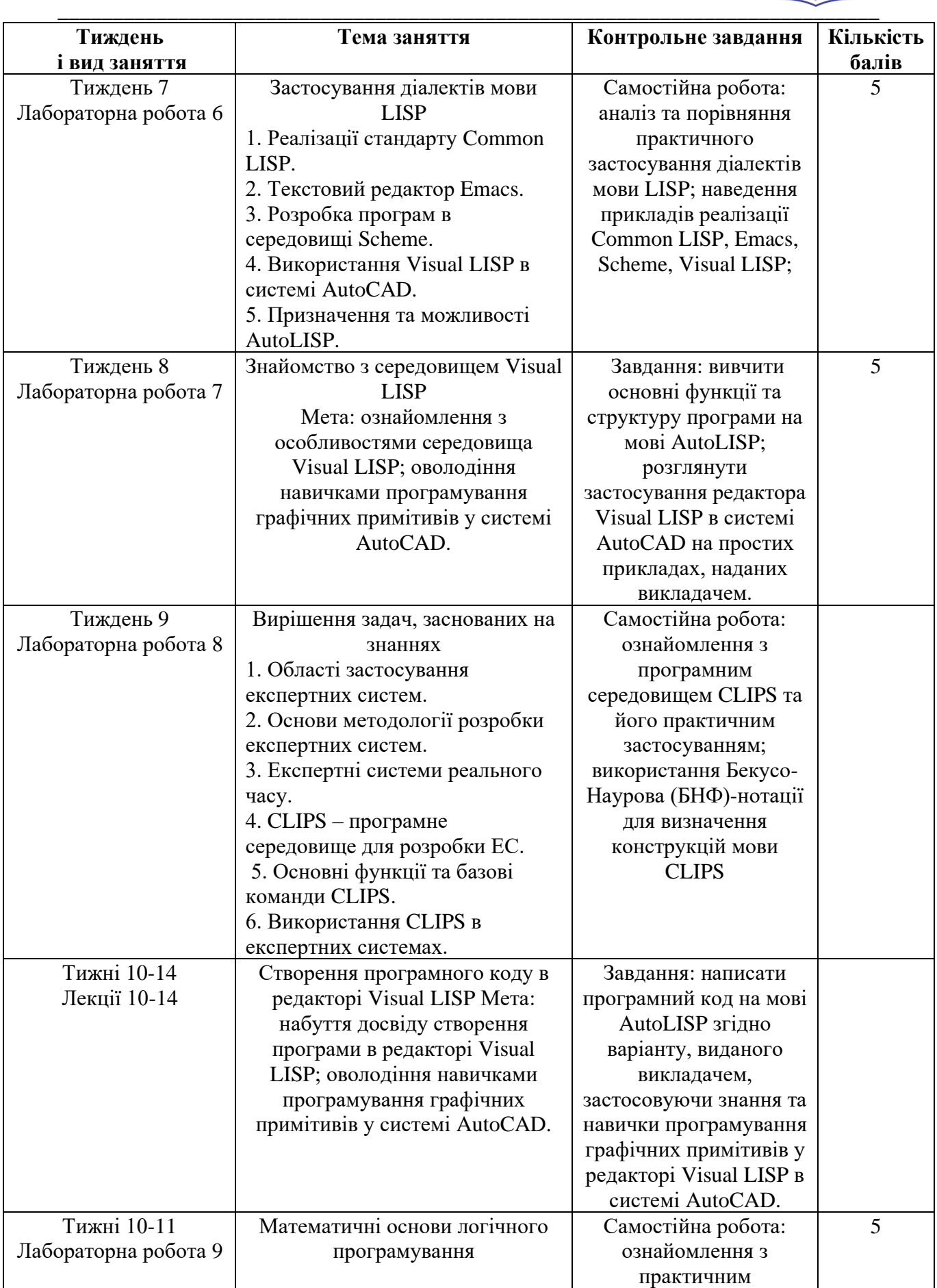

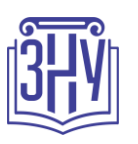

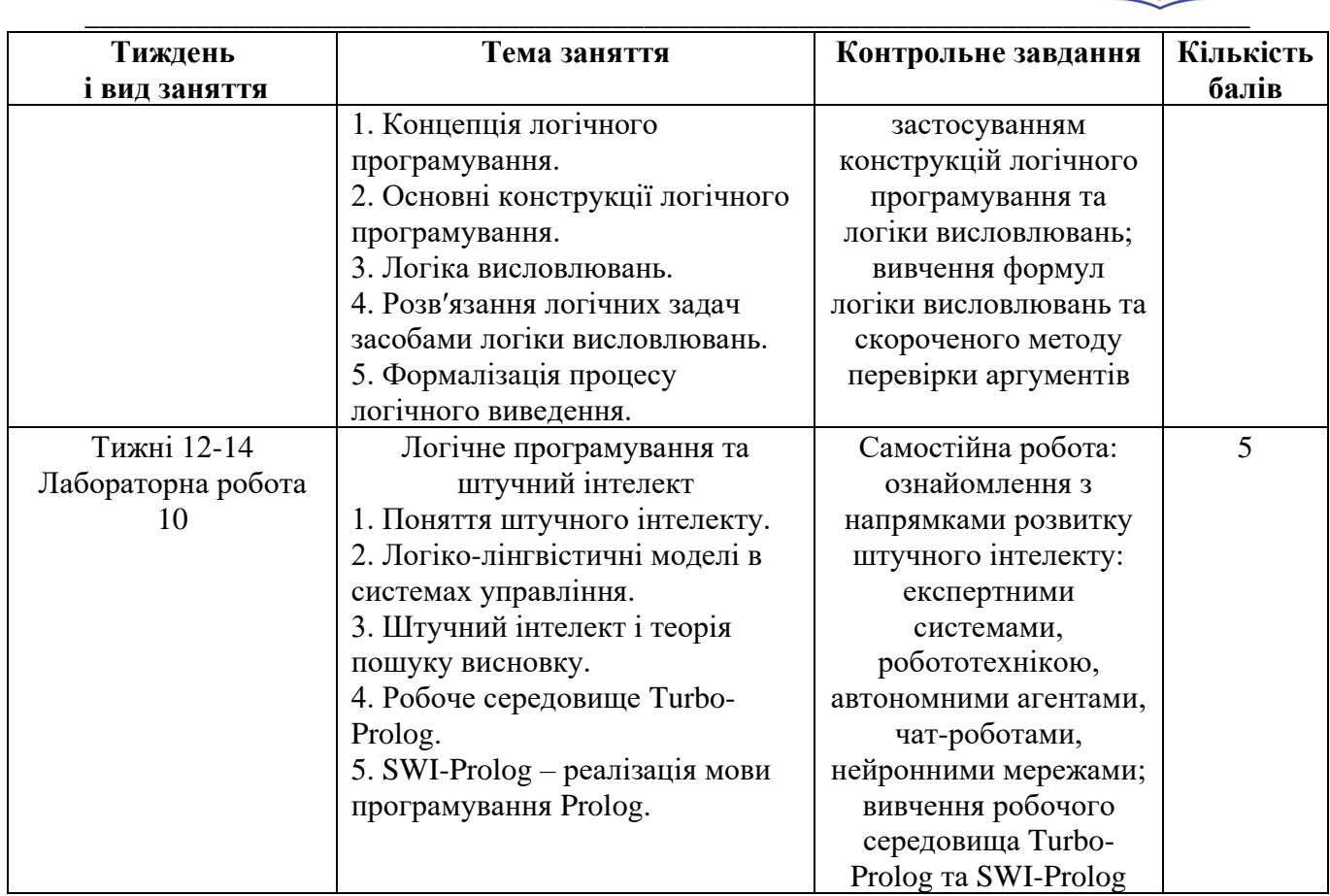

## **ОСНОВНІ ДЖЕРЕЛА**

1. Заяць В.М. Логічне та функціональне програмування. Системний підхід : підручник / В.М. Заяць. – Рівне : НУВГП, 2018. – 422 с.

2. Месюра В.І. Математичні основи логічного програмування : навч. посіб. / В.І. Месюра, Н.В. Лисак, О.І. Суприган. – Вінниця : ВНТУ, 2013. – 94 с.

3. Шумейко О.О. Visual Prolog. Опануй на прикладах : навч. посіб. / О.О. Шумейко, В.М. Кнуренко. – Дніпропетровськ : Біла К.О., 2014. – 404 с.

4. Кургаєв О.П. Методи та системи штучного інтелекту : конспект лекцій для студентів напряму підготовки 6.050101 «Комп′ютерні науки» денної та заочної форми навчання / О.П. Кургаєв – К. : НУХТ, 2014. – 279 с.

5. Кургаєв О.П. Методи та системи штучного інтелекту : лабораторний практикум для студентів напряму підготовки 6.050101 «Комп′ютерні науки» денної та заочної форми навчання / О.П. Кургаєв – К. : НУХТ, 2015. – 219 с.Бьюли А. Изучаем SQL. СПб.: Символ-Плюс, 2018. 312 с. 6. Кобець О.В. Методичні вказівки до виконання практичних робіт «Програмування на AutoLISP» з курсу «Основи програмування інженерних систем графіки» для студентів машинобудівних

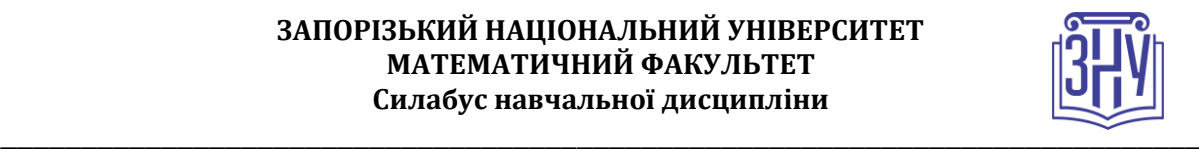

спеціальності «Технологія машинобудування», «Інструментальне виробництво» денної та заочної форм навчання / О.В.Кобець. – Харків: НТУ «ХПІ», 2004. – 55 с.

7. Шекета В.І. Логічне програмування : метод. вказівки / В. І. Шекета. – ІваноФранківськ : ІФНТУНГ, 2009. – 91 с.

8. Марков В.Н. Современное логическое программирование на языке Visual Prolog 7.5: учебник. / В.Н. Марков – СПб.: БХВ-Петербург, 2016. – 544 с.

9. Юрчишин В.М. Пролог – мова логічного програмування : конспект лекцій / В. М. Юрчишин, В. І. Шекета, Л. М. Гобир. – Івано-Франківськ : ІФНТУНГ, 2005. – 138 с.

10. Eduardo Costa. Visual Prolog 7.3 for Tyros. / Eduardo Costa. – New York: Springer-Verlag, 2010. – 270 p.

# **ІНФОРМАЦІЙНІ РЕСУРСИ**

11. Кристиан Кеннек. Интерпретация Лиспа и Scheme. URL: http://blog.ilammy.net/lisp/.

12. Д. Троицкий. Программирование на AutoLISP. URL:

[http://www.cad.dp.ua/kurs/index.html#CONTENTS.](http://www.cad.dp.ua/kurs/index.html#CONTENTS)

13. О.П. Солдатова, И.В. Лёзина. Логическое программирование на языке Visual Prolog. URL: [https://epdf.tips/-visual-prolog-.html.](https://epdf.tips/-visual-prolog-.html)

# **РЕГУЛЯЦІЇ І ПОЛІТИКИ КУРСУ<sup>2</sup>**

### **Відвідування занять. Регуляція пропусків.**

*Інтерактивний характер курсу передбачає обов'язкове відвідування практичних занять. Студенти, які за певних обставин не можуть відвідувати практичні заняття регулярно, мусять впродовж тижня узгодити із викладачем графік індивідуального відпрацювання пропущених занять. Окремі пропущенні завдання мають бути відпрацьовані на найближчій консультації впродовж тижня після пропуску. Відпрацювання занять здійснюється усно у формі співбесіди за питаннями, визначеними планом заняття. В окремих випадках дозволяється письмове відпрацювання шляхом виконання індивідуального письмового завдання.* 

*Студенти, які станом на початок екзаменаційної сесії мають понад 70% невідпрацьованих пропущених занять, до відпрацювання не допускаються.* 

### **Політика академічної доброчесності**

*Усі письмові роботи, що виконуються слухачами під час проходження курсу, перевіряються на наявність плагіату за допомогою спеціалізованого програмного забезпечення UniCheck. Відповідно до чинних правових норм, плагіатом вважатиметься: копіювання чужої наукової роботи чи декількох робіт та оприлюднення результату під своїм іменем; створення суміші власного та запозиченого тексту без належного цитування джерел; рерайт (перефразування чужої праці без згадування оригінального автора). Будь-яка ідея, думка чи речення, ілюстрація чи фото, яке ви запозичуєте, має супроводжуватися посиланням на першоджерело.* 

*Виконавці індивідуальних дослідницьких завдань обов'язково додають до текстів своїх робіт власноруч підписану Декларацію академічної доброчесності (див. посилання у Додатку до силабусу). Роботи, у яких виявлено ознаки плагіату, до розгляду не приймаються і відхиляються без права перескладання. Якщо ви не впевнені, чи підпадають зроблені вами запозичення під визначення плагіату, будь ласка, проконсультуйтеся з викладачем.* 

*Висока академічна культура та європейські стандарти якості освіти, яких дотримуються у ЗНУ, вимагають від дослідників відповідального ставлення до вибору джерел. Посилання на такі ресурси, як Wikipedia, бази даних рефератів та письмових робіт (Studopedia.org та подібні) є неприпустимим. Рекомендовані бази даних для пошуку джерел:* 

**<sup>2</sup> Тут зазначається все, що важливо для курсу: наприклад, умови допуску до лабораторій, реактивів і т.д. Викладач сам вирішує, що треба знати студенту для успішного проходження курсу!**

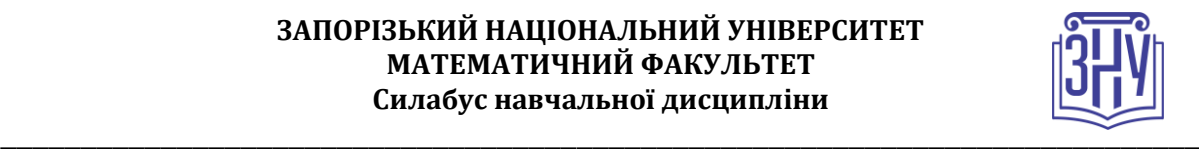

*Електронні ресурси Національної бібліотеки ім. Вернадського:* [http://www.nbuv.gov.ua](http://www.nbuv.gov.ua/)

#### **Використання комп'ютерів/телефонів на занятті**

*Використання мобільних телефонів, планшетів та інших гаджетів під час лекційних та практичних занять дозволяється виключно у навчальних цілях (для уточнення певних даних, перевірки правопису, отримання довідкової інформації тощо). Будь ласка, не забувайте активувати режим «без звуку» до початку заняття.* 

*Під час виконання заходів контролю (термінологічних диктантів, контрольних робіт, іспитів) використання гаджетів заборонено. У разі порушення цієї заборони роботу буде анульовано без права перескладання.*

#### **Комунікація**

*Базовою платформою для комунікації викладача зі студентами є Moodle.* 

*Важливі повідомлення загального характеру – зокрема, оголошення про терміни подання контрольних робіт, коди доступу до сесій у Cisco Webex та ін. – регулярно розміщуються викладачем на форумі курсу. Для персональних запитів використовується сервіс приватних повідомлень. Відповіді на запити студентів подаються викладачем впродовж трьох робочих днів. Для оперативного отримання повідомлень про оцінки та нову інформацію, розміщену на сторінці курсу у Moodle, будь ласка, переконайтеся, що адреса електронної пошти, зазначена у вашому профайлі на Moodle, є актуальною, та регулярно перевіряйте папку «Спам».* 

*Якщо за технічних причин доступ до Moodle є неможливим, або ваше питання потребує термінового розгляду, направте електронного листа з позначкою «Важливо» на адресу [o.choporova@znu.edu.ua.](mailto:o.choporova@znu.edu.ua) У листі обов'язково вкажіть ваше прізвище та ім'я, курс та шифр академічної групи.*

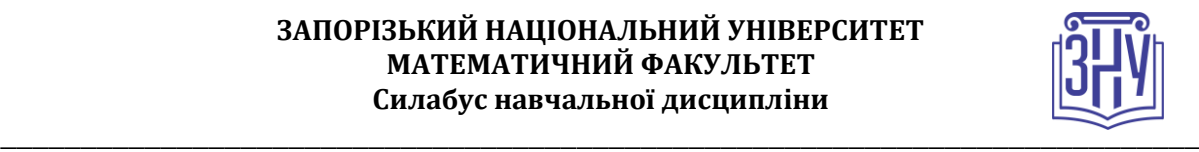

# **ДОДАТОК ДО СИЛАБУСУ ЗНУ – 2021-2022**

#### *ГРАФІК НАВЧАЛЬНОГО ПРОЦЕСУ 2020-2021 н. р. (гіперпосилання на сторінку сайта)*

*АКАДЕМІЧНА ДОБРОЧЕСНІСТЬ.* Студенти і викладачі Запорізького національного університету несуть персональну відповідальність за дотримання принципів академічної доброчесності, затверджених *Кодексом академічної доброчесності ЗНУ***:** [https://tinyurl.com/ya6yk4ad.](https://tinyurl.com/ya6yk4ad) *Декларація академічної доброчесності здобувача вищої освіти* (додається в обов'язковому порядку до письмових кваліфікаційних робіт, виконаних здобувачем, та засвідчується особистим підписом): [https://tinyurl.com/y6wzzlu3.](https://tinyurl.com/y6wzzlu3)

*ОСВІТНІЙ ПРОЦЕС ТА ЗАБЕЗПЕЧЕННЯ ЯКОСТІ ОСВІТИ.* Перевірка набутих студентами знань, навичок та вмінь (атестації, заліки, іспити та інші форми контролю) є невід'ємною складовою системи забезпечення якості освіти і проводиться відповідно до *Положення про організацію та методику проведення поточного та підсумкового семестрового контролю навчання студентів ЗНУ*[: https://tinyurl.com/y9tve4lk](https://tinyurl.com/y9tve4lk)**.**

*ПОВТОРНЕ ВИВЧЕННЯ ДИСЦИПЛІН, ВІДРАХУВАННЯ.* Наявність академічної заборгованості до 6 навчальних дисциплін (в тому числі проходження практики чи виконання курсової роботи) за результатами однієї екзаменаційної сесії є підставою для надання студенту права на повторне вивчення зазначених навчальних дисциплін. Порядок повторного вивчення визначається *Положенням про порядок повторного вивчення навчальних дисциплін та повторного навчання у ЗНУ*: [https://tinyurl.com/y9pkmmp5.](https://tinyurl.com/y9pkmmp5) Підстави та процедури відрахування студентів, у тому числі за невиконання навчального плану, регламентуються *Положенням про порядок переведення, відрахування та поновлення студентів у ЗНУ*[: https://tinyurl.com/ycds57la.](https://tinyurl.com/ycds57la)

*НЕФОРМАЛЬНА ОСВІТА.* Порядок зарахування результатів навчання, підтверджених сертифікатами, свідоцтвами, іншими документами, здобутими поза основним місцем навчання, регулюється *Положенням про порядок визнання результатів навчання, отриманих у неформальній освіті*[: https://tinyurl.com/y8gbt4xs.](https://tinyurl.com/y8gbt4xs)

*ВИРІШЕННЯ КОНФЛІКТІВ.* Порядок і процедури врегулювання конфліктів, пов'язаних із корупційними діями, зіткненням інтересів, різними формами дискримінації, сексуальними домаганнями, міжособистісними стосунками та іншими ситуаціями, що можуть виникнути під час навчання, регламентуються *Положенням про порядок і процедури вирішення конфліктних ситуацій у ЗНУ*: [https://tinyurl.com/ycyfws9v.](https://tinyurl.com/ycyfws9v) Конфліктні ситуації, що виникають у сфері стипендіального забезпечення здобувачів вищої освіти, вирішуються стипендіальними комісіями факультетів, коледжів та університету в межах їх повноважень, відповідно до: *Положення про порядок призначення і виплати академічних стипендій у ЗНУ*: [https://tinyurl.com/yd6bq6p9;](https://tinyurl.com/yd6bq6p9) *Положення про призначення та виплату соціальних стипендій у ЗНУ*[: https://tinyurl.com/y9r5dpwh.](https://tinyurl.com/y9r5dpwh)

*ЗАПОБІГАННЯ КОРУПЦІЇ.* Уповноважена особа з питань запобігання та виявлення корупції (Воронков В. В., 1 корп., 29 каб., тел. +38 (061) 289-14-18).

*ПСИХОЛОГІЧНА ДОПОМОГА.* Телефон довіри практичного психолога (061)228-15-84 (щоденно з 9 до 21).

*РІВНІ МОЖЛИВОСТІ ТА ІНКЛЮЗИВНЕ ОСВІТНЄ СЕРЕДОВИЩЕ.* Центральні входи усіх навчальних корпусів ЗНУ обладнані пандусами для забезпечення доступу осіб з інвалідністю та інших маломобільних груп населення. Допомога для здійснення входу у разі потреби надається черговими охоронцями навчальних корпусів. Якщо вам потрібна спеціалізована допомога, будь-ласка, зателефонуйте (061) 228-75-11 (начальник охорони). Порядок супроводу (надання допомоги) осіб з інвалідністю та інших маломобільних груп населення у ЗНУ: [https://tinyurl.com/ydhcsagx.](https://tinyurl.com/ydhcsagx)

*РЕСУРСИ ДЛЯ НАВЧАННЯ. Наукова бібліотека*[: http://library.znu.edu.ua.](http://library.znu.edu.ua/) Графік роботи абонементів: понеділок – п`ятниця з 08.00 до 17.00; субота з 09.00 до 15.00.

#### *ЕЛЕКТРОННЕ ЗАБЕЗПЕЧЕННЯ НАВЧАННЯ (MOODLE): HTTPS://MOODLE.ZNU.EDU.UA*

Якщо забули пароль/логін, направте листа з темою «Забув пароль/логін» за адресами:

- · для студентів ЗНУ moodle.znu@gmail.com, Савченко Тетяна Володимирівна
- · для студентів Інженерного інституту ЗНУ alexvask54@gmail.com, Василенко Олексій Володимирович

У листі вкажіть: прізвище, ім'я, по-батькові українською мовою; шифр групи; електронну адресу.

Якщо ви вказували електронну адресу в профілі системи Moodle ЗНУ, то використовуйте посилання для відновлення паролю https://moodle.znu.edu.ua/mod/page/view.php?id=133015.

*Центр інтенсивного вивчення іноземних мов*: http://sites.znu.edu.ua/child-advance/ *Центр німецької мови, партнер Гете-інституту*: https://www.znu.edu.ua/ukr/edu/ocznu/nim *Школа Конфуція (вивчення китайської мови)*: http://sites.znu.edu.ua/confucius.